## **FormatX+** Exporting to Formatted Excel Sheets Easily

**Many software packages provide an export capability to various output formats, but how many can provide a formatted report in Microsoft® Excel?**

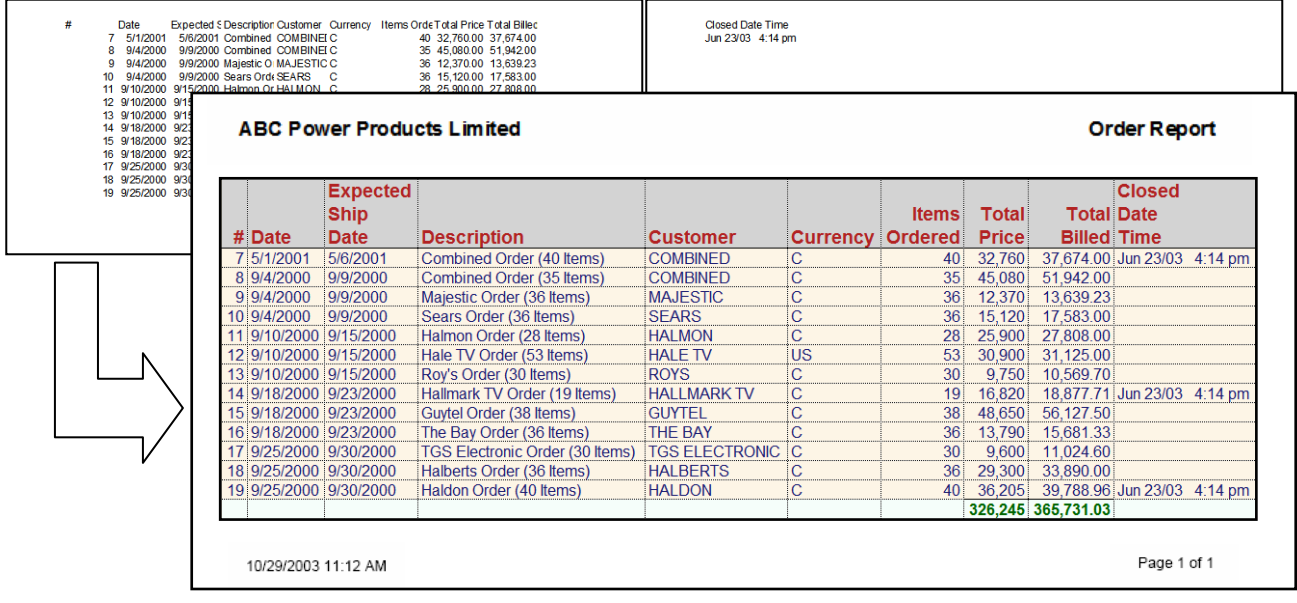

## **Two pages of non-formatted text converted to a report using <b>FOFMEX**+

How many times have you or your clients exported data from your systems, imported the data files into Microsoft® Excel and then had to take time to:

- change column widths
- change fonts
- put in borders and gridlines
- add headers and footers (with page numbering)
- bold or underline headers
- insert other tedious formatting

only to do the formatting again if the data changed, or any time the report had to be printed (perhaps monthly, weekly or even daily)?

Would you or your clients want the ability to press a button and automatically get the data presented in a nicely formatted report? Of course!

Now your application can write a text file, then

automatically launch  $\mathsf{FOTmalX+}$  which will open the file in Microsoft® Excel and automatically do the formatting required based on some simple formatting commands you generate as part of the exported text file.

**From a user's point of view, it's as if your application is exporting directly to Microsoft® Excel.**

## FORMAT + solves two current reporting

problems:

- 1. With a 'canned report' or a report written using a report writer, you get nice formatting but you get only a frozen view of the data.
- 2. With exported data, you get the ability to further work with the data in Microsoft® Excel, but formatting is tedious.

With **FORMALX**+, you get the best of both worlds – easy to generate, professionally formatted reports, combined with the power of Microsoft<sup>®</sup> Excel to give your clients the ability to further work with the data (e.g. generate graphs, do 'what if' analysis).

To find out more details and to download a trial

version of FormatX+**,** go to www.CherniakSoftware.com/FormatX